#### **How to Fill Up the Application Form in SAMARTH for admission into 1st Semester FYUGP 2024 ?**

Step 1: Visit :<https://assamadmission.samarth.ac.in/>

#### **Step 2: Click on New Registration**

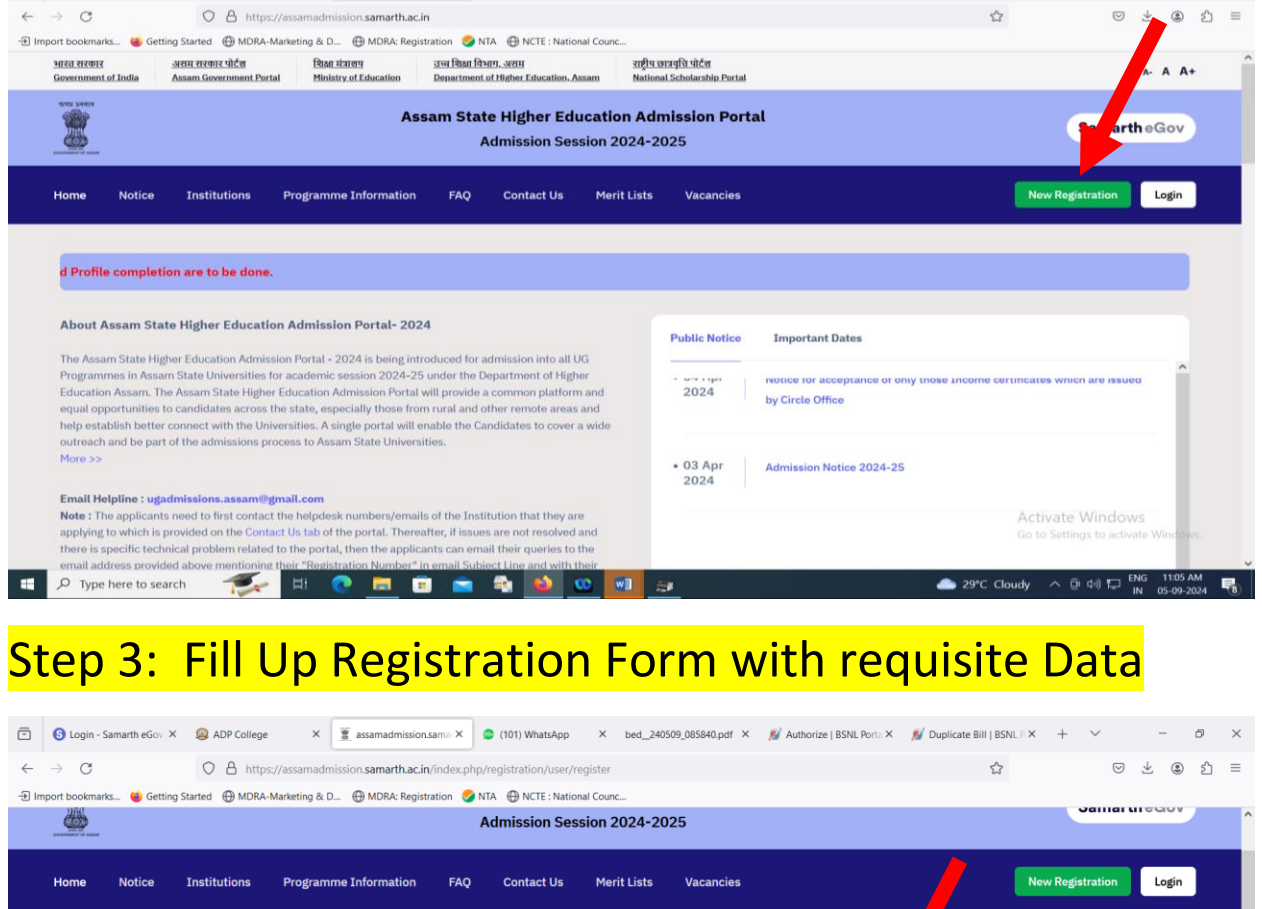

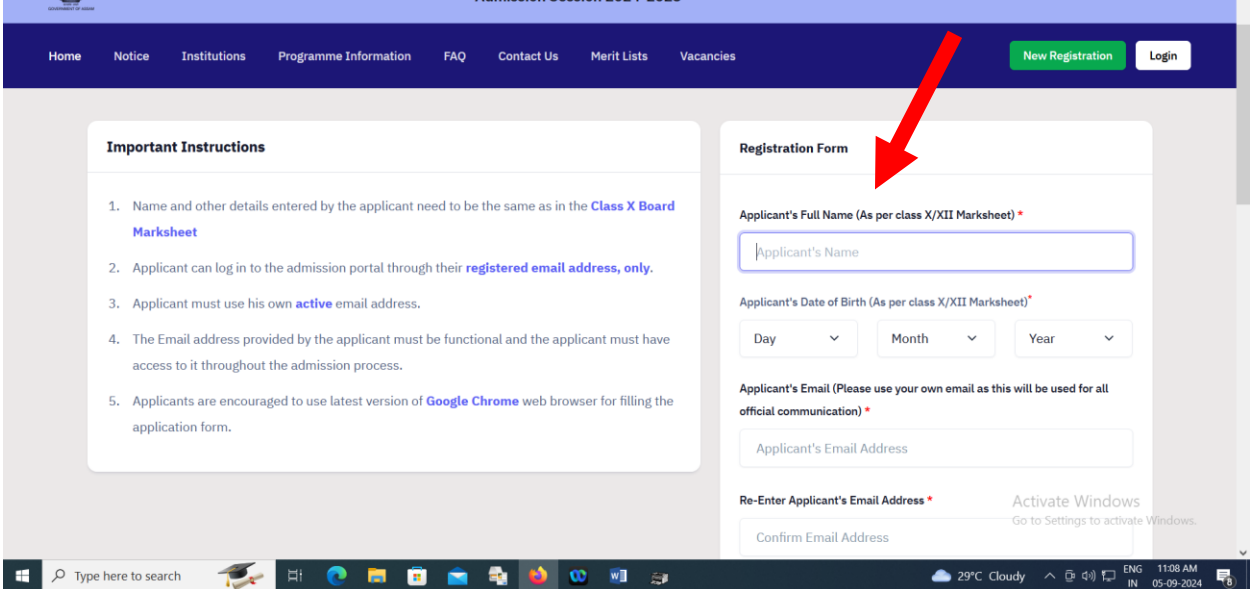

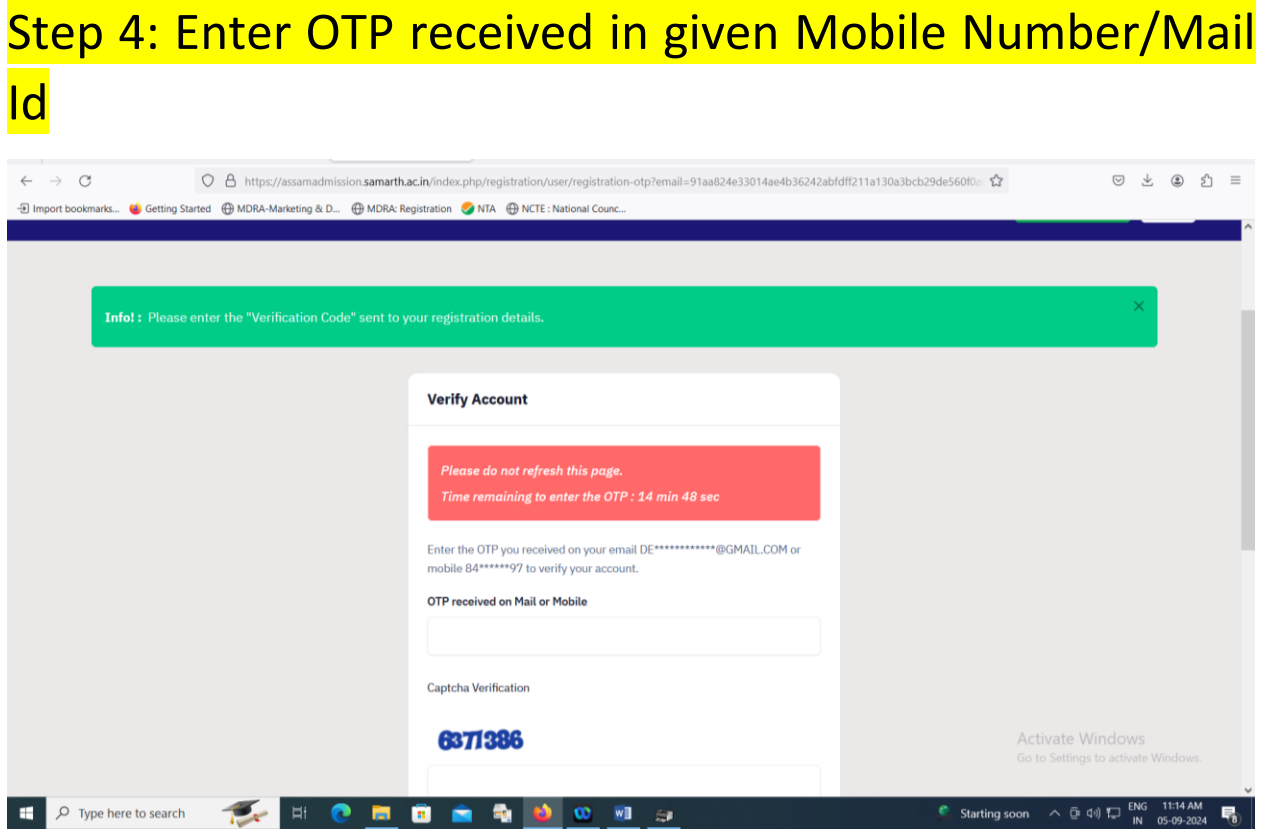

# **Step 5: Registration Number is Generated**

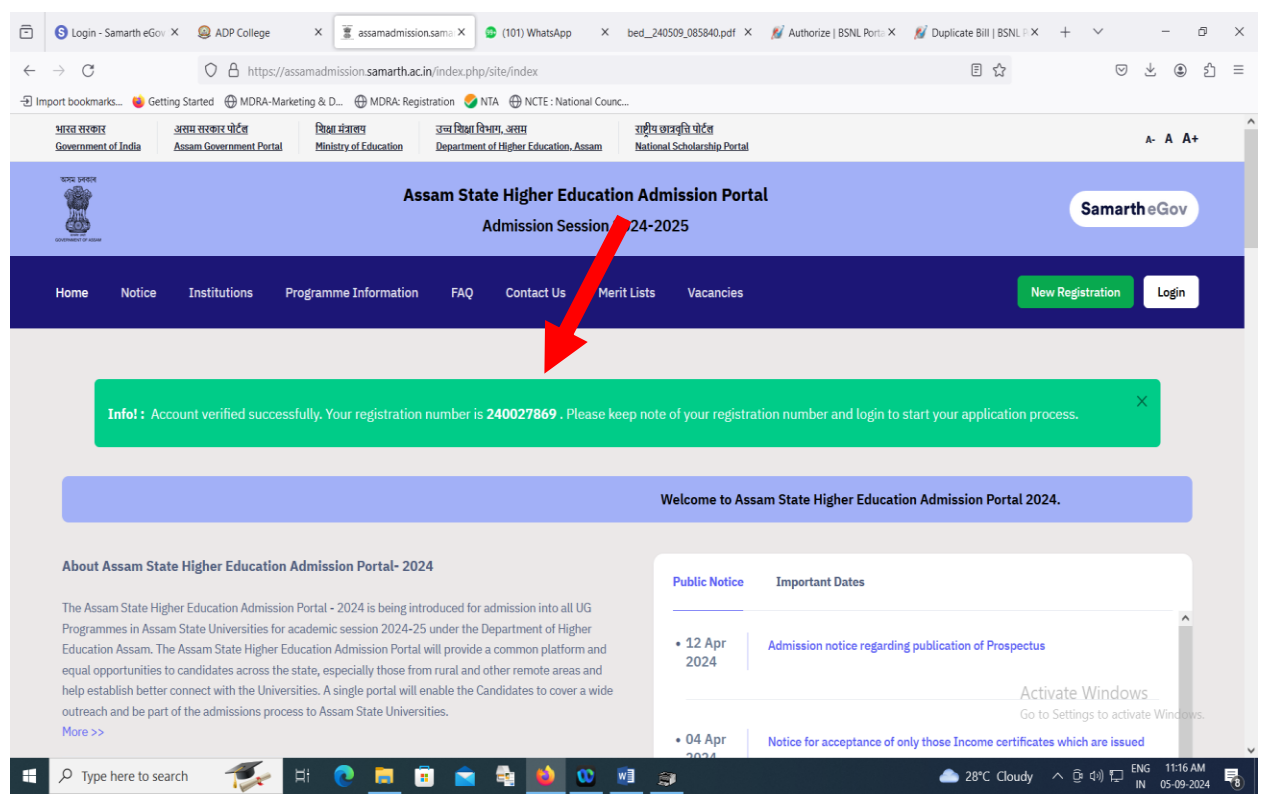

# Step 6: Login Using Registration Number and given password

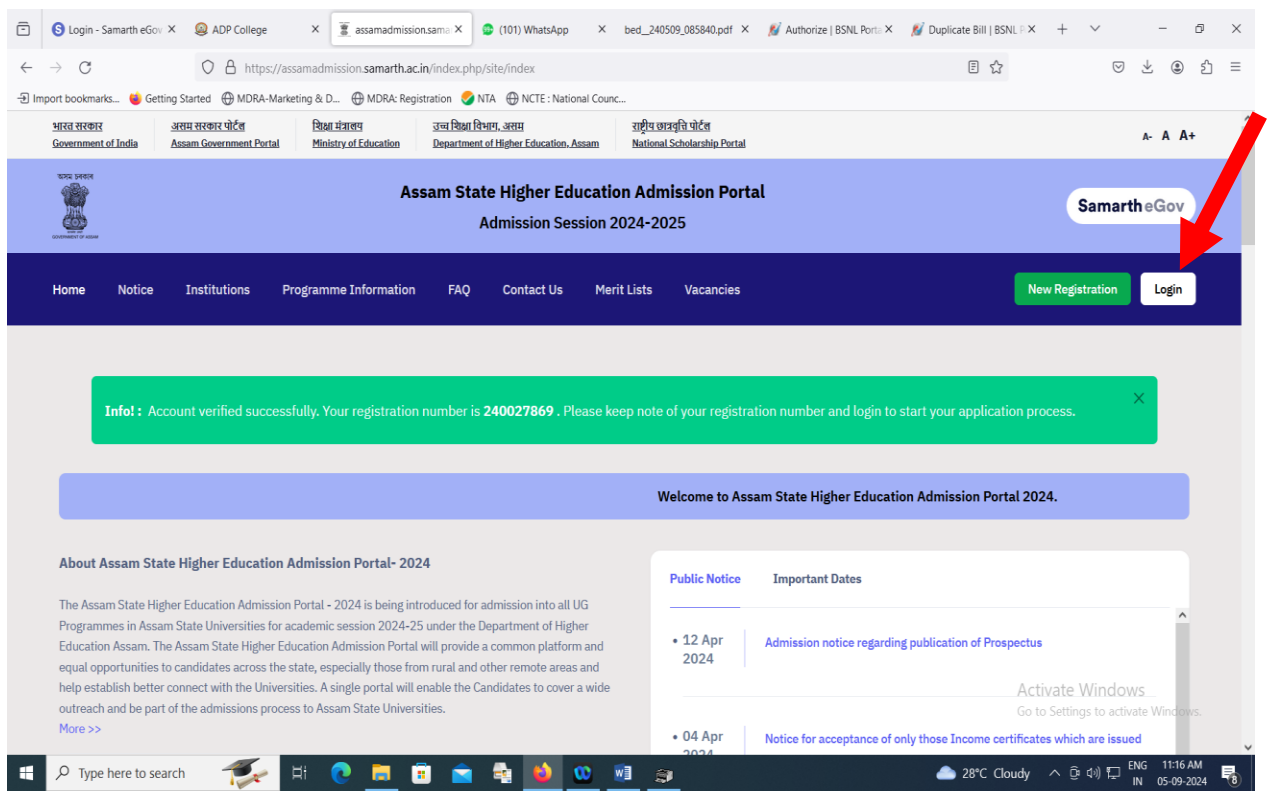

#### Step 7: Click on 'Complete your profile' to complete your profile details.

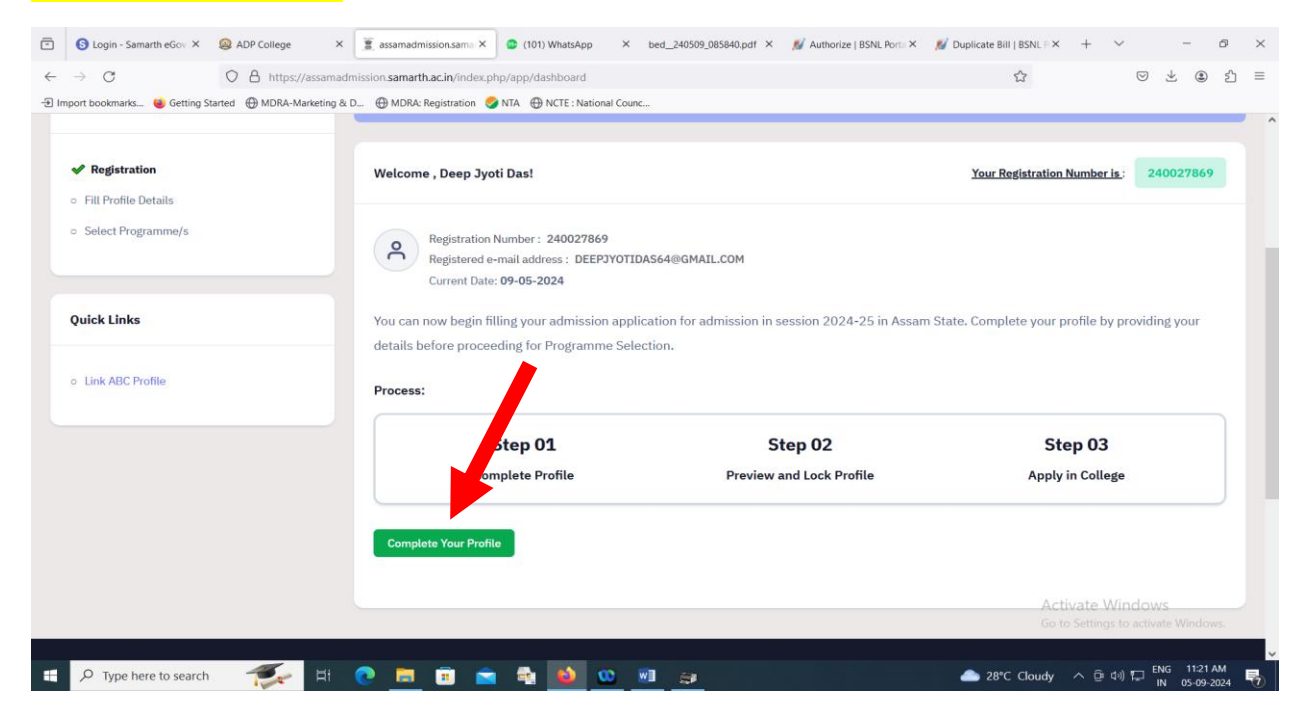

#### Step 8: Complete Personal Details Section first

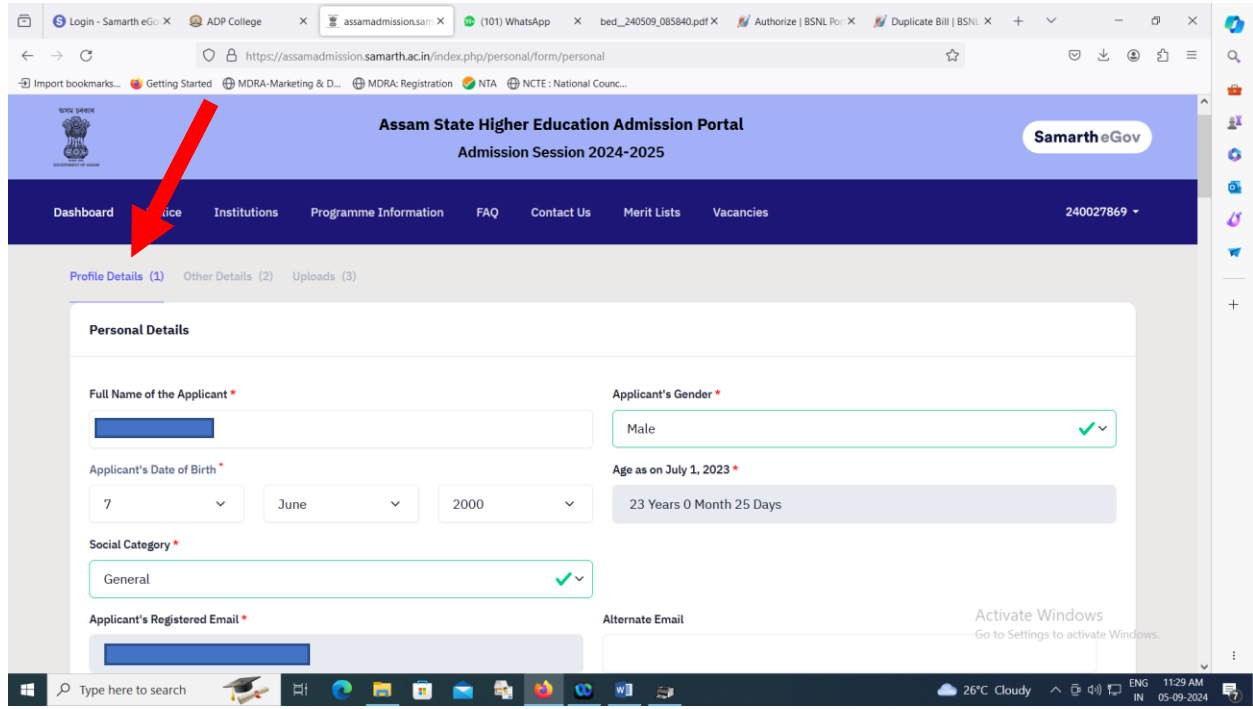

#### Step 9 : Click on Save and Next

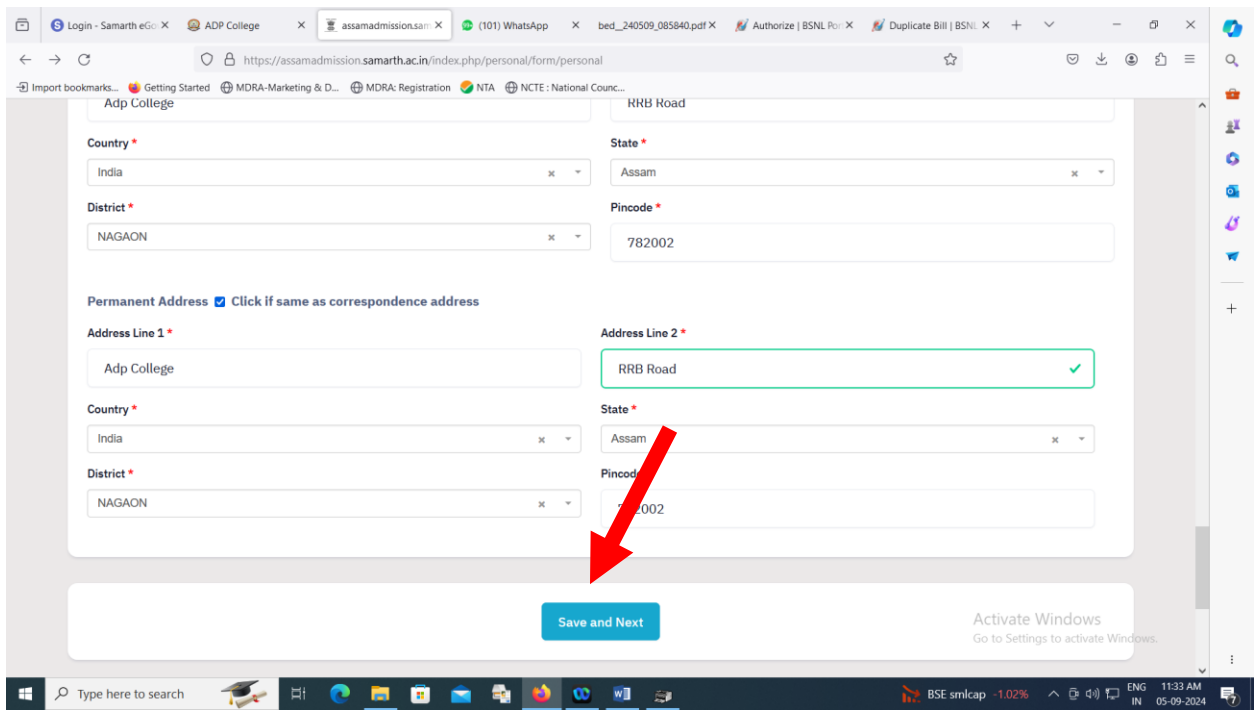

#### Step 10: Check your filled personal details, if found correct then click on "proceed to next'.

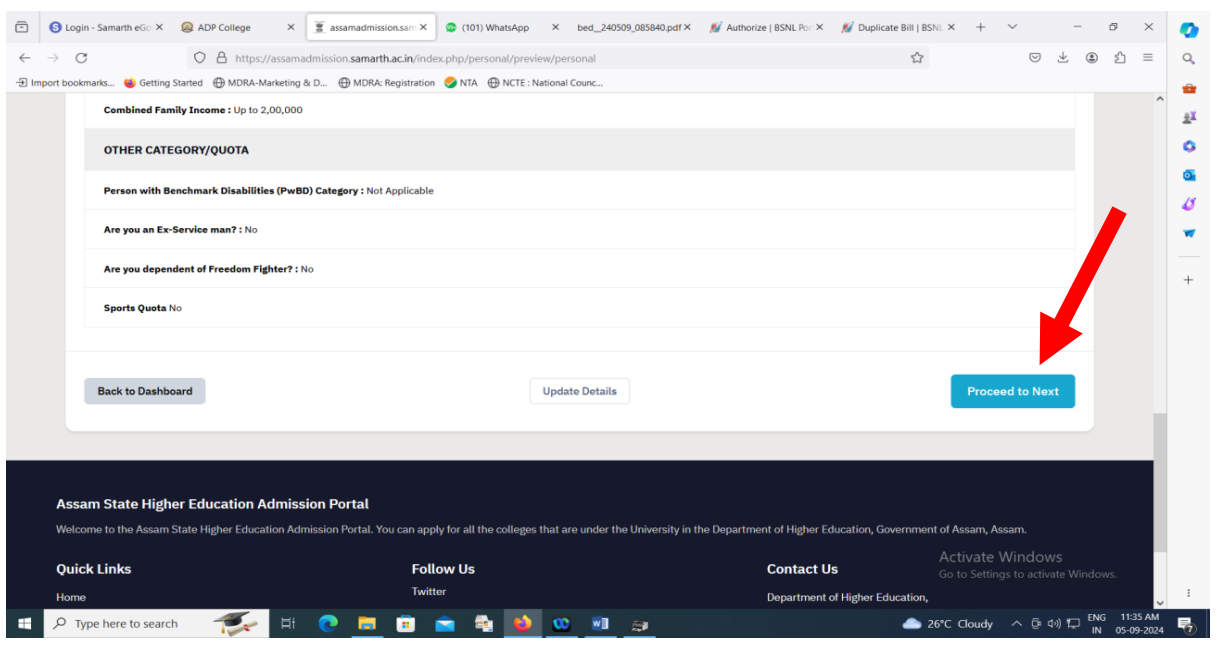

#### \*\*If found incorrect then click on Update Details to correct the incorrect entry and then click on proceed to next.

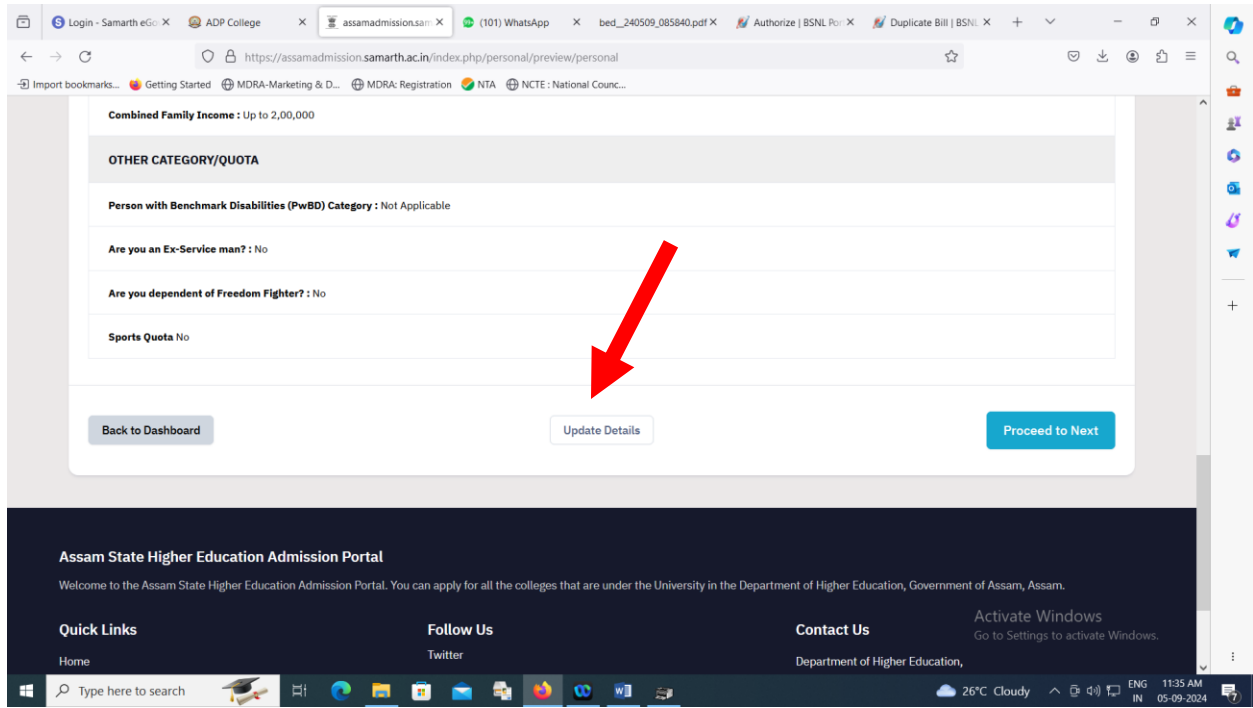

#### Step 10: Fill up the 'Other Details'

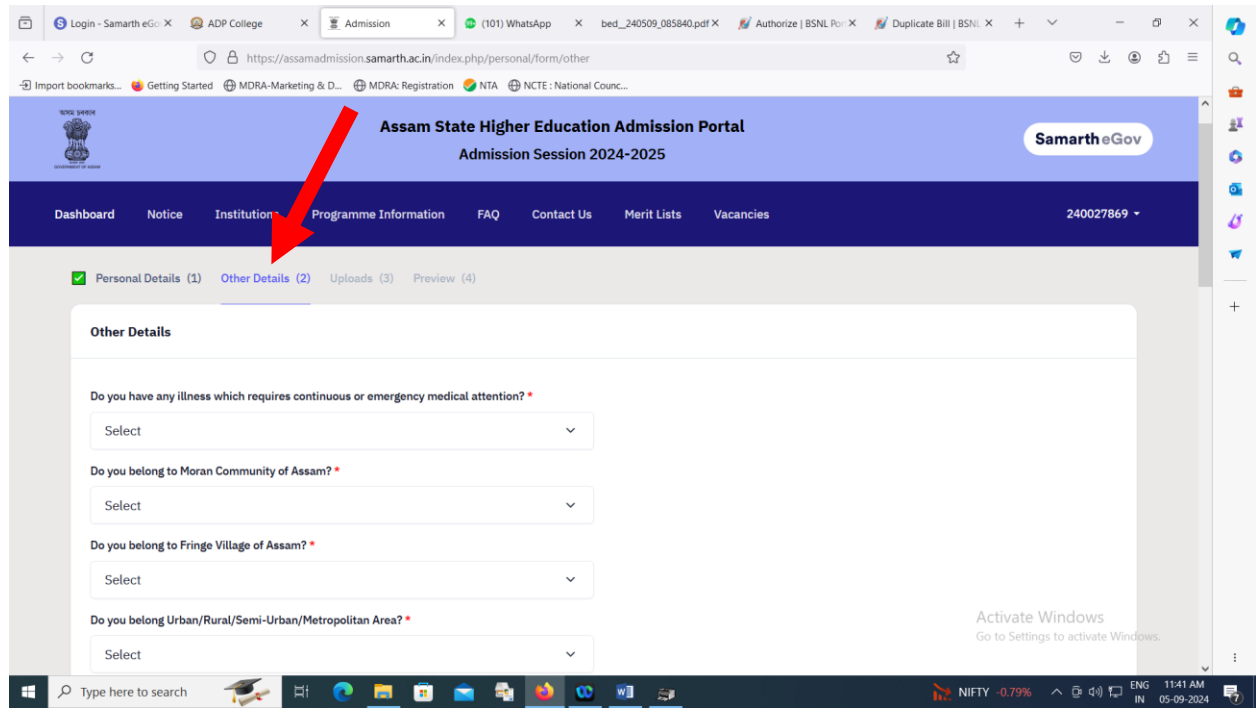

# Step 11: After filling the details click on 'Save and Next'.

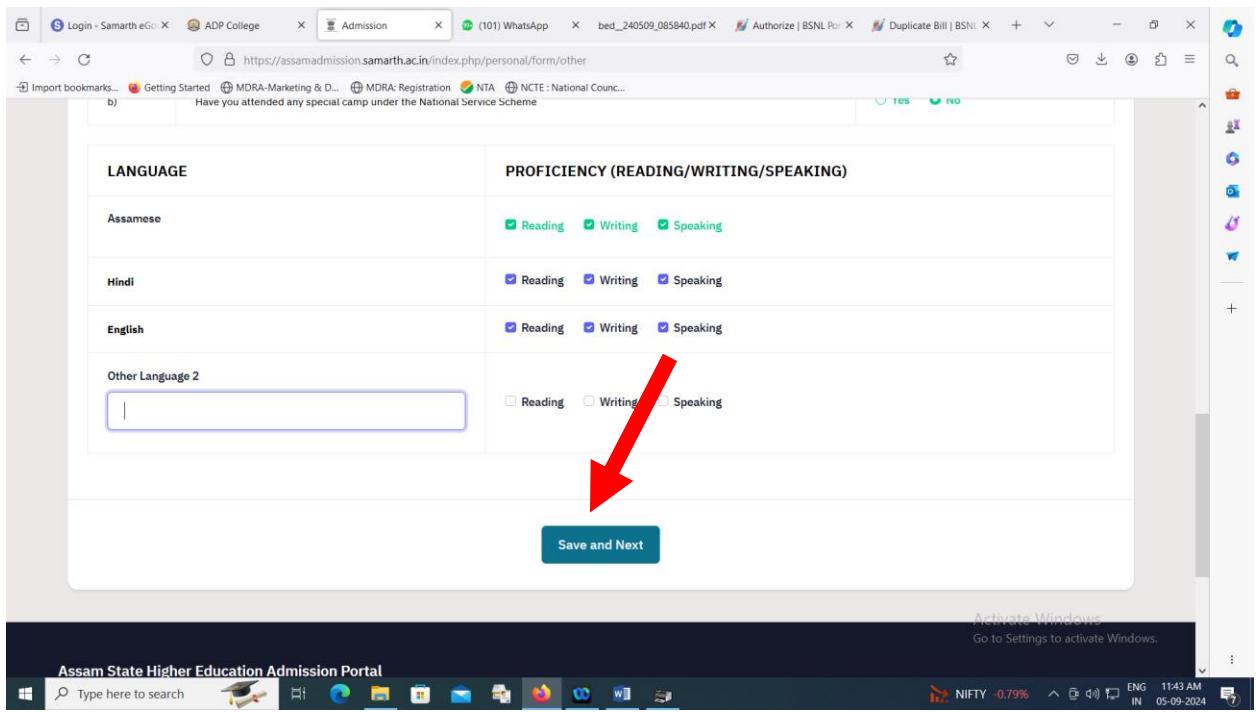

## Step 12: Check your filled other details, if found correct then click on "proceed to next'.

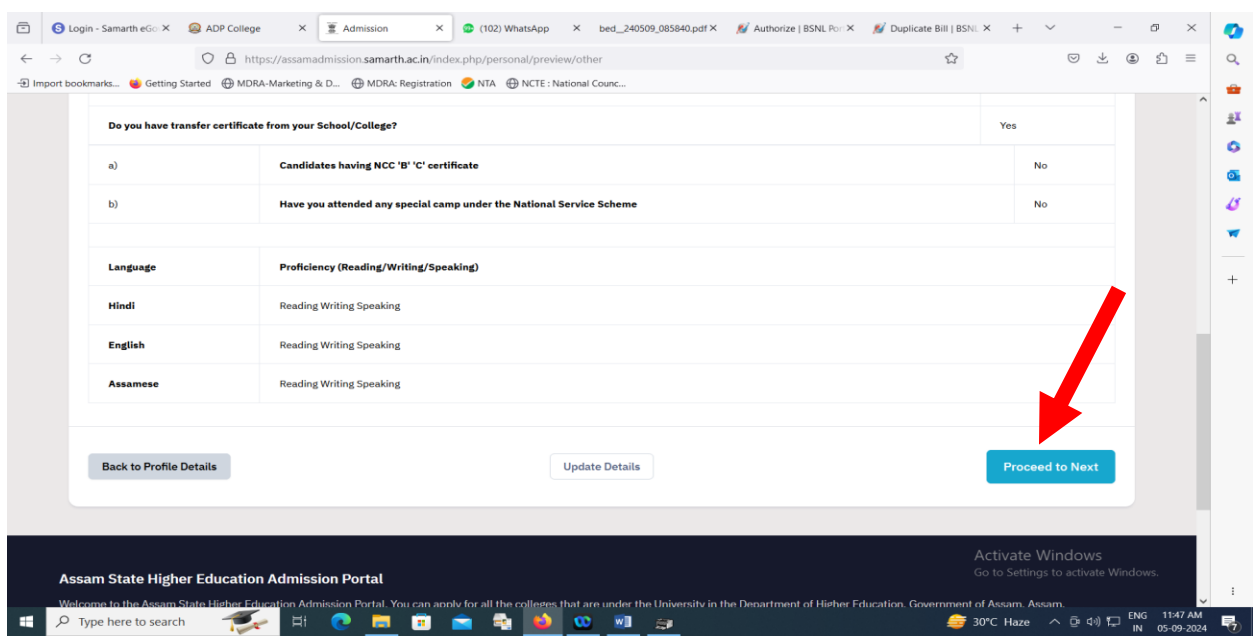

### \*\*If found incorrect then click on Update Details to correct the incorrect entry and then click on proceed to next.

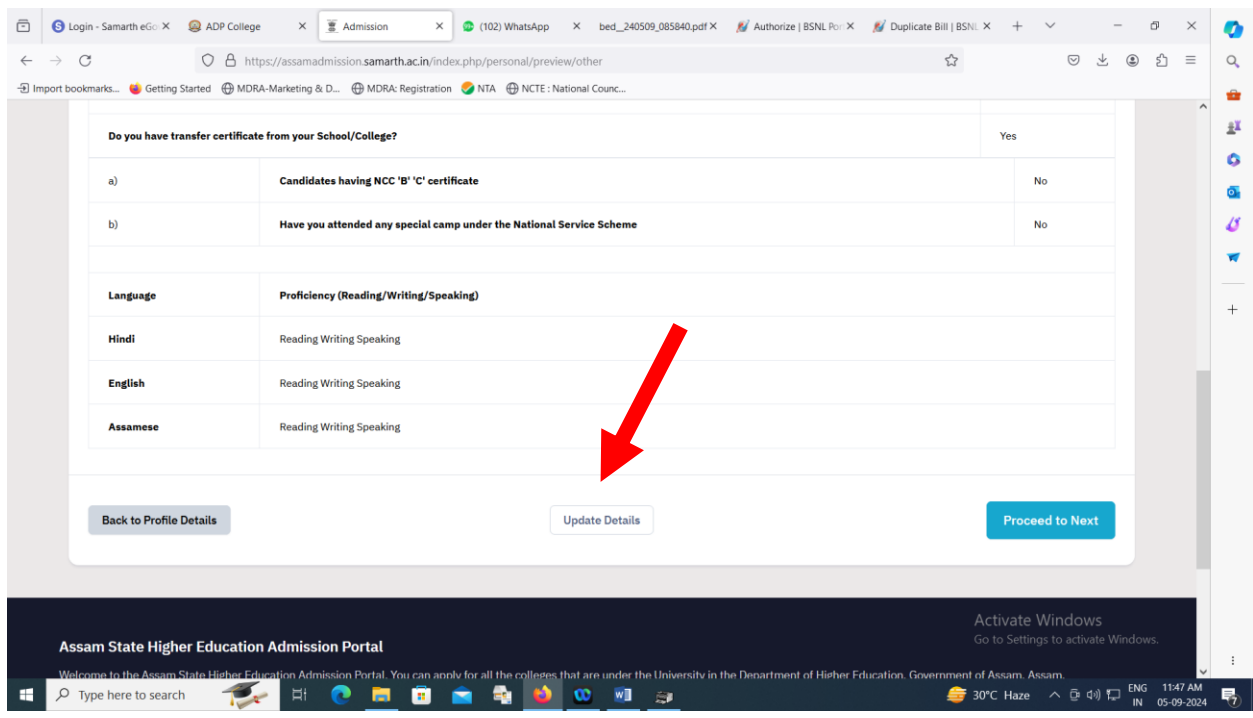

#### **Step 13: Upload required Documents**

![](_page_7_Picture_85.jpeg)

#### \*\* Documents should be uploaded in following size or format as per instruction given below:

- ❖ Digital Photo and Signature are required in .jpg or .jpeg image format
- ❖ File size of digital photo must be within 10kb to 500.00 KB limit.
- ❖ Document/Certificate/Marksheet related size of digital photo must be within 10kb to500.00 KB limit.

# Step 14: After uploading required documents Click on 'Preview Your Profile'.

![](_page_7_Picture_7.jpeg)

Step 15: Please ensure that you have verified the profile details for correctness. No modification will be allowed after this step.

Click on **'Confirm and Lock'** if you are sure to proceed, else click on **"Cancel"** to go back to the last viewed page.

Step 16: After Confirmed and Locked, Apply for College and subject you wish to take admission.

*Note:*

*1. For Fee Waiver Scheme Applicants Should submit income certificate less than Rs. 2,00,000.00 issued by respective circle officer only.*

*2. Applicants willing to take admission in fee waiver scheme should show the income of parents less than Rs. 2,00,000.00 while filling up the application form.* 

*Dr. Sadananda Payeng Principal Anandaram Dhekialphookan College, Nagaon*Principal A.D.P. COLLEGE Nagaon (Assam)